**AutoCAD Activation Code Free [2022]**

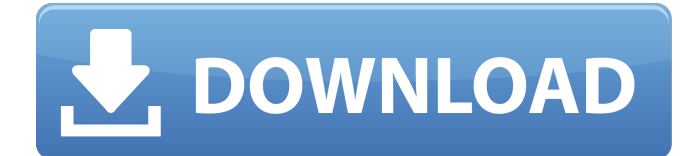

#### **AutoCAD Crack + With Registration Code**

Key features of AutoCAD Serial Key are that it is a cross-platform, network-capable design system, a feature-rich drawing application, a raster and vector-graphics program, and a parametric CAD system for creating parts and assemblies of parts. AutoCAD runs on Microsoft Windows, macOS and Linux, including Chromebooks, and it can work on the Apple Macintosh and on iOS. AutoCAD adds layers, dimensions, colors, linetypes, linetype sets, 3D views, 3D printing, documentation, and more. It is a parametric design system, meaning it can create new things not available in the original tool, including new kinds of shapes, new dimensions, and the ability to draw objects with any name (more on that later). AutoCAD was available as a basic desktop software only. It was later included in the Autodesk Design Suite and the Autodesk Drafting & Design Collection. Since then, it has been sold standalone, as an add-on product, and through packages that include other software from Autodesk. Autodesk was founded in 1982 by John Walker, Stuart D. Holt, Don Kenyon, and Eugene Tsu. Walker was their first employee, hired in 1981 at a salary of \$5,000 per year, a rate so low that he said "I didn't know if we would last a year". In 1982, Autodesk was incorporated and Autodesk employees John Walker, Stuart D. Holt, Don Kenyon, and Eugene Tsu put on their coat and tie and started the first Autodesk company. In 1983, the company started off with a workforce of four, including John Walker as the first employee. By 1983, Autodesk had 150 customers and a waiting list of 700 people who wanted to use the new software. By 1986, the company employed more than 500 employees, with an annual revenue of \$50 million and five employees. In 1987, the first Autodesk product, AutoCAD, was released for MS-DOS systems. By the time it was released, it was already a success and exceeded the company's expectations. In 1989, Autodesk launched a new model for its products that included AutoCAD, Inventor, and other products and services. The idea of this was to provide comprehensive CAD solutions to its customers, including both desktop and network-based applications, a software development kit (SD

## **AutoCAD Free**

the application can be self-updating. AutoCAD Download With Full Crack is compatible with DGN, DWG, and other vectorbased file formats. It is also capable of saving and drawing in most standard graphic file formats including: PostScript Page layout programs may not accept AutoCAD 2022 Crack drawings. End-user interface AutoCAD Serial Key has a user interface which presents information to the user. The current version, AutoCAD Download With Full Crack 2020, includes the following areas: The drawing area. The status bar. The Tools shelf. The command bar. All drawing windows are contained in the Drawing area. This area is divided into areas called pages. The Drawing area is in turn contained in a window called the work area. Status The status area, which is contained in the work area, provides a graphical status of any kind of input or process to which the AutoCAD Crack Free Download system is subjected, as well as the current status of the document that is being displayed in the drawing area. Shelfs The Tools shelf is also contained in the work area and includes a list of available tools. Command bar The command bar is also contained in the work area and allows the user to perform a list of actions on the current drawing. This includes drawing, editing, connecting, primitives, and other actions. Drawing area The drawing area is the main screen on which the current drawing is displayed. The main screen can be divided into a number of zones. The drawing area includes a title bar, a work area, a system toolbar and status area, and a print area. The drawing area can be hidden or unhidden at will. Annotation area The drawing area may contain any number of annotation and/or notes on the drawing. A note is represented by a small grey dot at the point where it is placed. Notes are linked to a specific layer, but only those linked to a visible layer can be selected. To view a note, it is moved to the visible layer, and then a new name is assigned and a new note is placed. The link between a note and its layer is also maintained. The Annotation area is organized as a tree containing Notes and Groups. Layers In AutoCAD, a drawing can have a hierarchy of layers. A layer may be visible or hidden, and may contain many views, sub-layers and objects. a1d647c40b

### **AutoCAD License Keygen**

Open Autodesk Autocad and create a new document. At the top of the document select Create Options, in the Create Options dialog, select Customization Options, and then, under Dimensions, select Sheet Constraints and select Sheet Dimensions as shown below. Add sheet constraints and enter sheet dimensions as shown below. Click OK to exit the Create Options dialog, then, in the Edit menu, select Materials. In the Materials dialog, create and apply a material by clicking Add, selecting the material from the Materials dialog, and clicking OK to exit the Materials dialog. The material will be applied to the sheet. Add a name to the material, and then click OK to exit the Materials dialog. The viewport is displayed as shown below. The material and constraints are applied. Click on the Viewport Switcher button, which is the three-dot button in the upper-right corner, as shown below. Click on the New Viewport button, which is the red button in the bottom-right corner, as shown below. In the New Viewport dialog, select Cylinder as shown below. Click OK to exit the New Viewport dialog, then, in the Edit menu, select Materials. In the Materials dialog, select the material, click Add, and then click OK to exit the Materials dialog. Add a name to the material, and then click OK to exit the Materials dialog. Drag the material from the Materials list to the viewport, as shown below. Add a name to the material, and then click OK to exit the Materials dialog. Click on the Sheet Switcher button, which is the three-dot button in the upper-right corner, as shown below. Click on the New Sheet button, which is the red button in the bottom-right corner, as shown below. In the New Sheet dialog, select Plane, as shown below. Click OK to exit the New Sheet dialog, then, in the Edit menu, select Tools | Plot Sheet. In the Plot Sheet dialog, select Add, then select the two views you created, and then click OK to exit the Plot Sheet dialog. The sheet is added to the viewport. Click on the Viewport Switcher button, which is the three-dot button in the upper-right corner, as shown below. Click on the New Viewport button, which is the red button in the bottom-right corner, as shown below. In the New

## **What's New In?**

Support for all existing CAD Systems: Design and document using your favorite CAD system, which includes applications such as AutoCAD, Inventor, SolidWorks, Creo, Solid Edge, and others. The new AutoCAD 2023 software can be used with all AutoCAD, AutoCAD LT, AutoCAD Mechanical, AutoCAD Electrical, AutoCAD Civil 3D, and AutoCAD Map 3D. Works with all the new CAD Systems: Don't panic. You don't need to buy anything else! Simply download the free Autodesk® Application Manager to install the new Autodesk® 2020 software in just a few clicks. New Products: Starting from AutoCAD 2023, you can create new, editable layers by opening a project folder. This lets you easily separate layers of your drawing. (video: 0:36 min.) You can now lock the current drawing window at any time. This lets you work for longer on a drawing without accidentally changing another project. (video: 0:58 min.) Shelving for multi-user design: Create unique drawing spaces and make any design available to multiple users. (video: 0:53 min.) Improvements to the Project and Visualizers: Simplify the Visualizers. Choose from a large number of pre-loaded Visualizers, including Feature Builder, Feature Visualizer, and Block Visualizer. (video: 0:41 min.) Make Layout Clusters easier to use: Add or remove blocks without having to recreate the complete layout. When you select a block or layout, you can now choose a different type of representation, or to add or remove a block from your project. (video: 0:42 min.) Create 3D models from drawings: Make it fast and easy to create 3D models from your drawings. (video: 0:35 min.) Create 3D models faster using AutoCAD's 3D modeling tool. (video: 0:38 min.) Improvements to the CNC tab: Reduce CNC file size by sharing your project file. (video: 0:39 min.) Simple 2D Drawings: Make it easy to draw 2D images without having to draw them

# **System Requirements For AutoCAD:**

What's New? This is an update to the installation script found in the SDK. The script is meant to be used on Windows only. We have, in the SDK, a script to install and uninstall of the vpn configuration. It now supports the following VPN options: Passthrough Anonymous proxy Tunneling (AKA bypass) Also, it will now support up to 5 VPN servers as long as the number of server is not greater than 5.